## **Chapter 15**: Japan *Internet Activity*

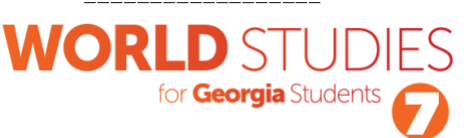

Religion, or a system of faith and worship, is an important factor to help understand many cultures across Asia. Several religions or philosophies were founded there, and they remain important to people today. In this lesson, you will use videos and websites to study 5 different religions in Asia: *Islam, Buddhism, Hinduism, Shintoism,* and the philosophy of Confucius. You will fill out a guided notes table on the religions, then use *Coggle* to create your own mind map of Asian religions.

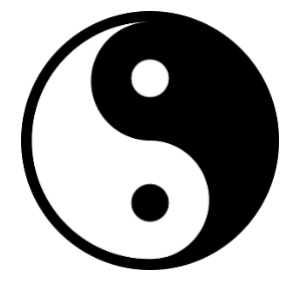

### *Part 1: Background Information*

**Directions:** Watch the videos below and read the information presented on the websites, presentations, and documents. Then, fill out the guided notes table in Part 2.

- o Buddhism World Religions for Kids <http://bit.ly/budweb1>
- o Hinduism & Buddhism video How Do They Compare? <https://bit.ly/hindbud>
- o Islam Crash Course video <https://bit.ly/islamcour>
- o Southeast Asian Religions summary document <http://bit.ly/seasiadoc>
- o PowerPoint- Southeast Asian Religions <http://bit.ly/seasiar>
- o Religions of Asia PDF <http://bit.ly/roapdf1>

#### *Part 2: Guided Notes*

**Directions**: Navigate to the Governments of India, China, & Japan flashcards on Quizlet

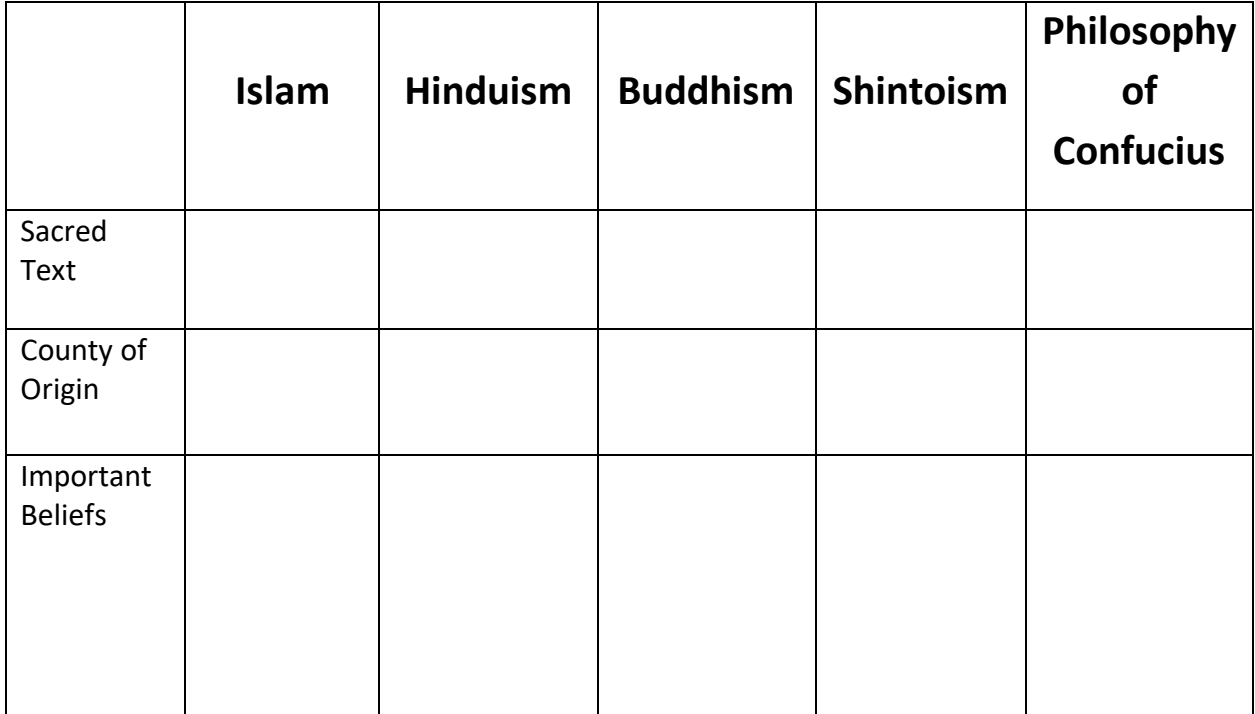

Name: The Class: Example 2014 Class: Class: Class: Class: Class:  $\Box$ 

# **Chapter 15**: Japan

*Internet Activity*

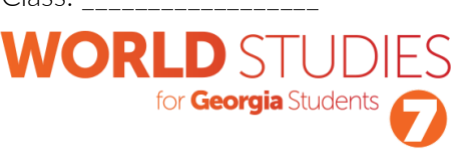

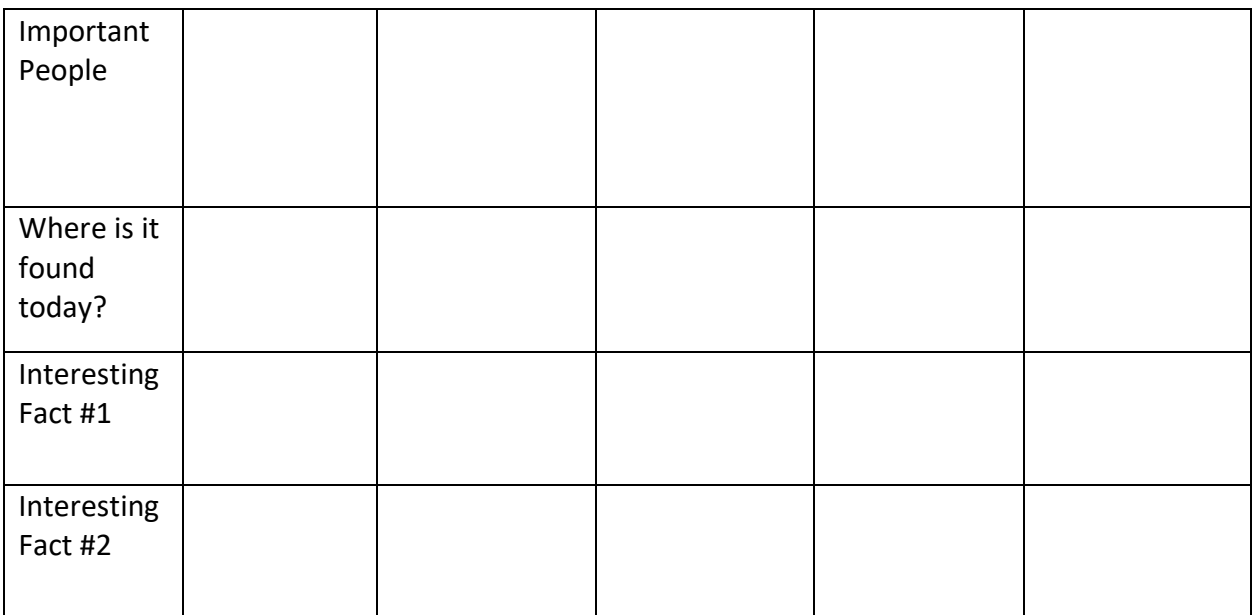

## *Part 3: Create an Online Mind Map*

Now, it's time to use your notes to create an online mind map using *Coggle*. Navigate t[o https://coggle.it](https://coggle.it/) to get started. Follow your teacher's directions to log in.

- 1) Choose the "+" sign to create a new diagram.
- 2) Type your title (5 Religions of SE Asia) and your name.
- 3) Click the plus sign to type in your first religion. Repeat with all 5 religions
- 4) Now, type the important information about each religion in a new cog and link it to the religion it describes. You can drag your elements around and change colors (right-click first) to make your diagram more visually appealing.
- 5) You can also use images (download first from [www.pixabay.com,](http://www.pixabay.com/) [www.pics4learning.com,](http://www.pics4learning.com/) or [http://www.everystockphoto.com/\)](http://www.everystockphoto.com/) to make your diagram more attractive.
- 6) Be sure to put **at least 5 important facts** about each religion in your mind map diagram.
- 7) When you're finished, click the share button in the top-right corner, choose "New Link", then copy/paste the link or write it below to share with your teacher.

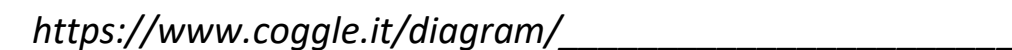

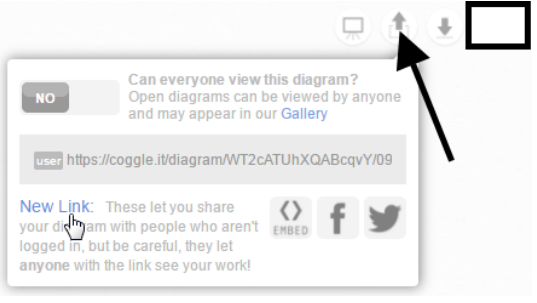